# ###Colorful SHARP###  $\sim$ Web App $\sim$

k138572 Yosuke Ota k138582 Taiki Taira

*July, 11, 2013*

#### Contents

- ✤ Introduction
- ✤ Method
- ✤ Environment
- ✤ Conclusion
- ✤ Performance

- ✤ What is AA (Ascii Art)?
	- ✤ AA is visual representation technique, convert image to text.

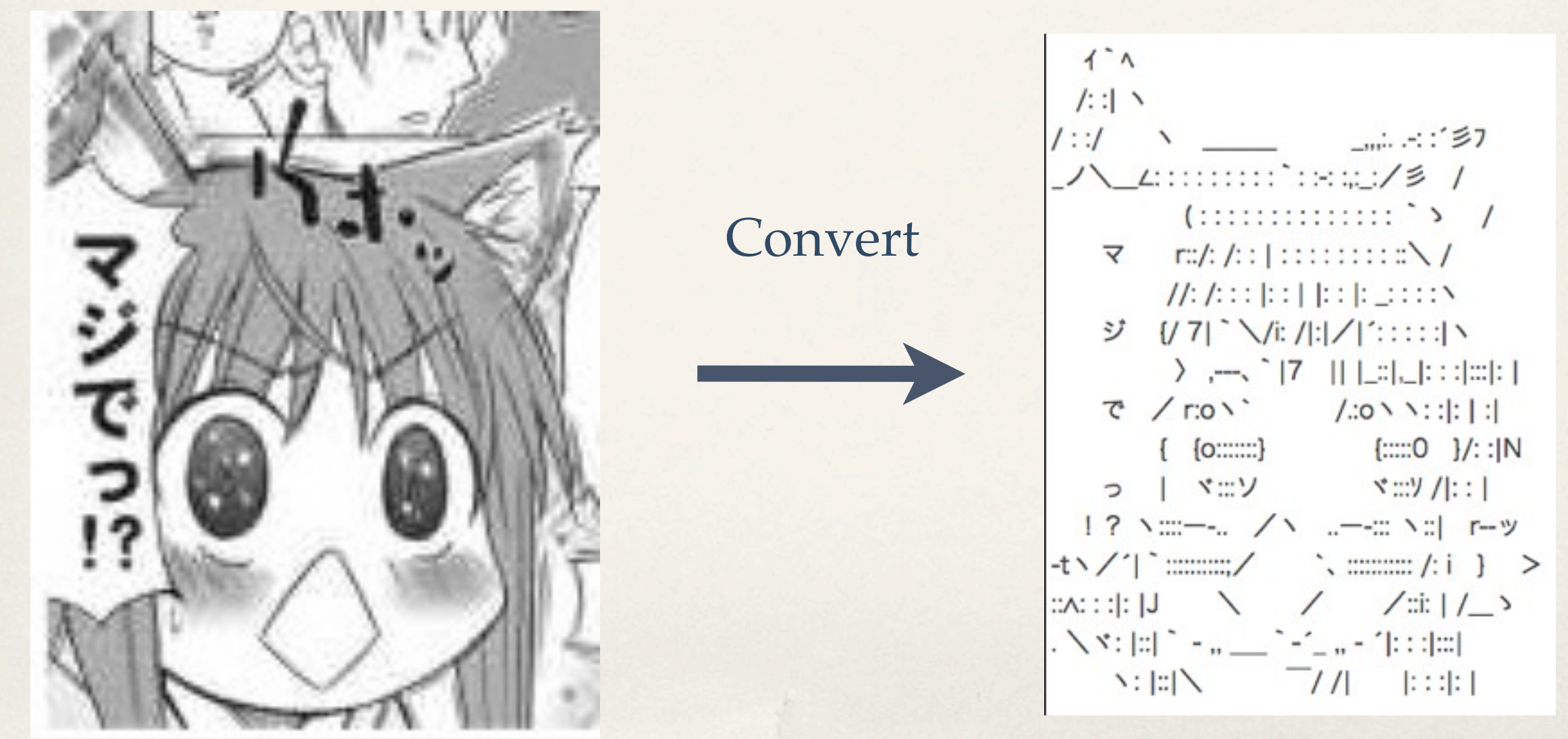

#### ✤ Almost of AA don't have information of color.

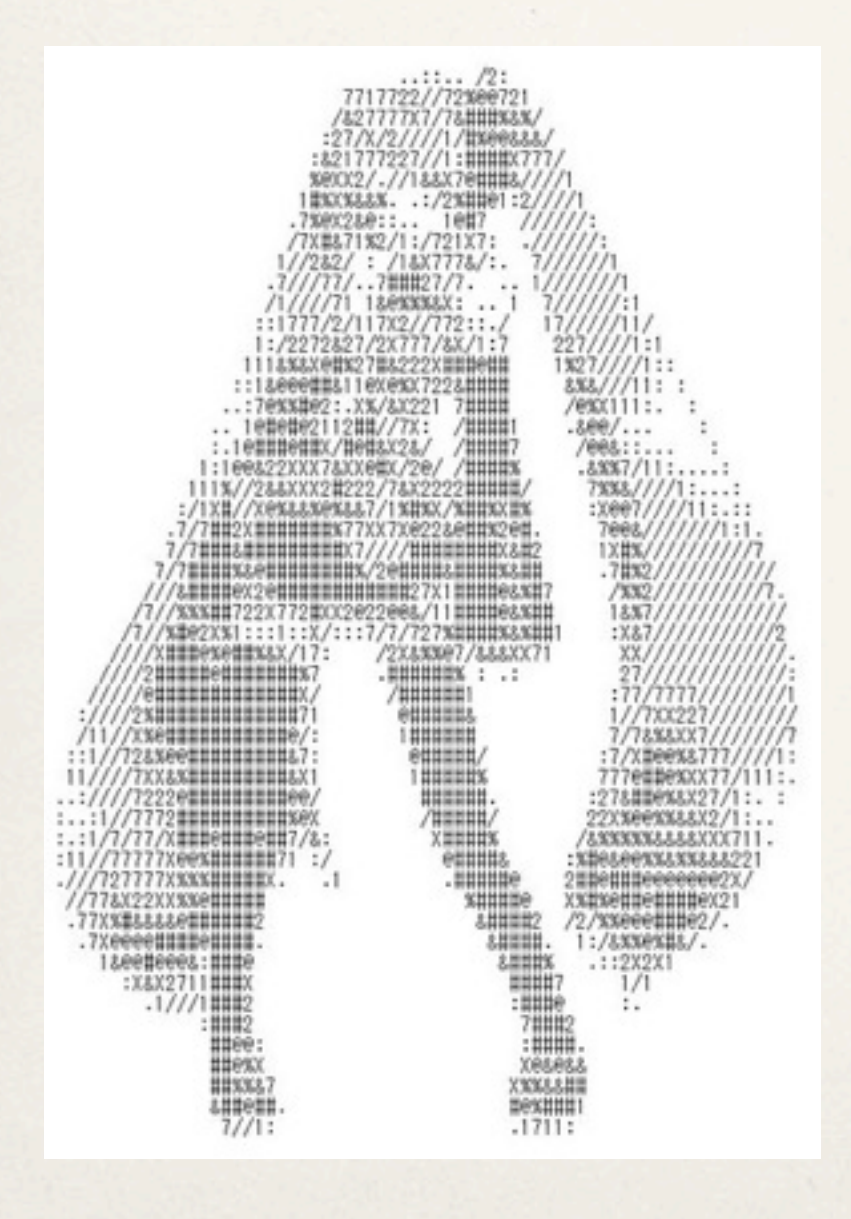

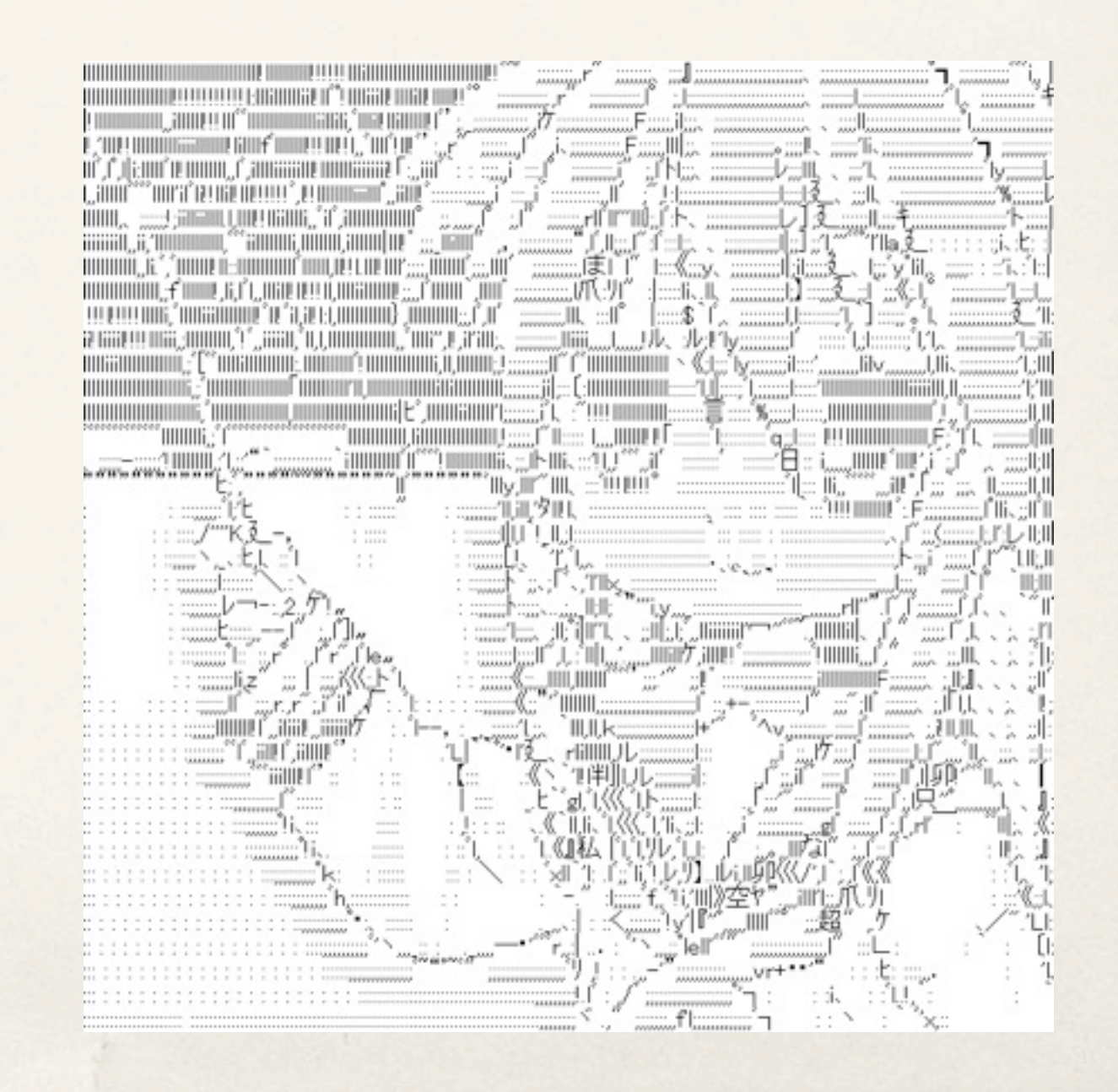

✤ We made converting system which has information of color.

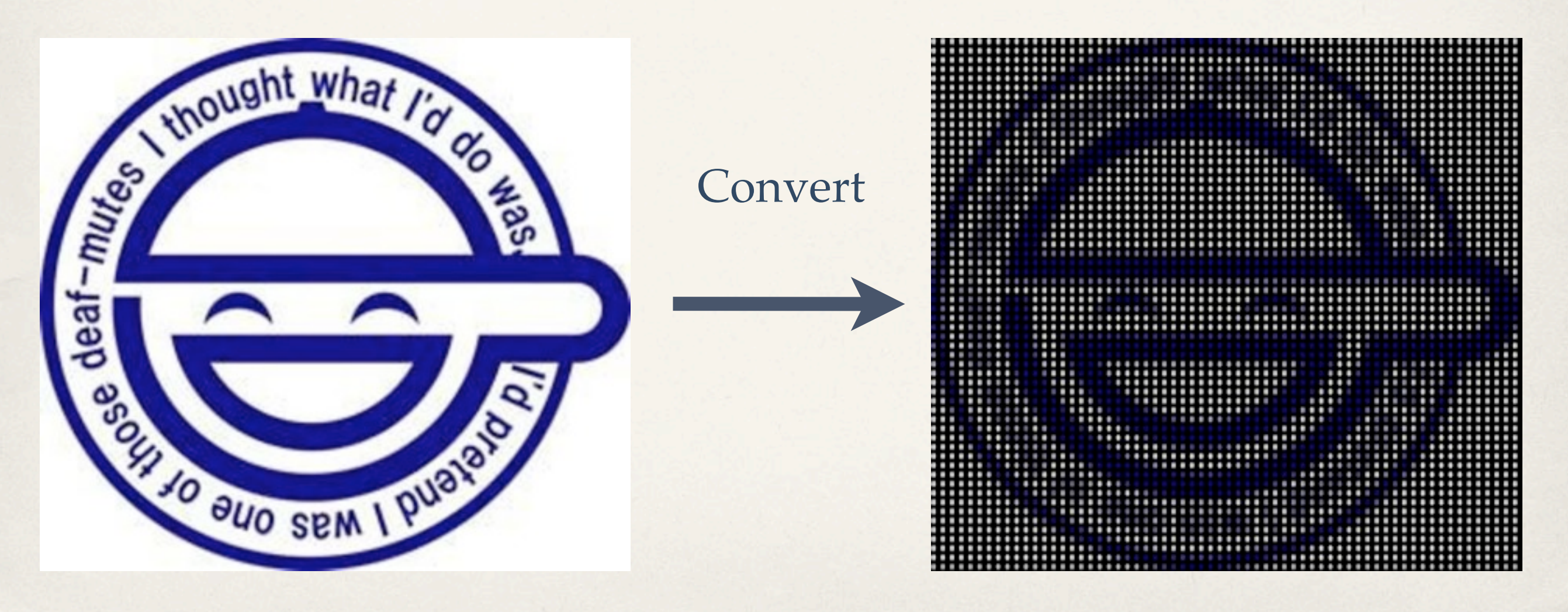

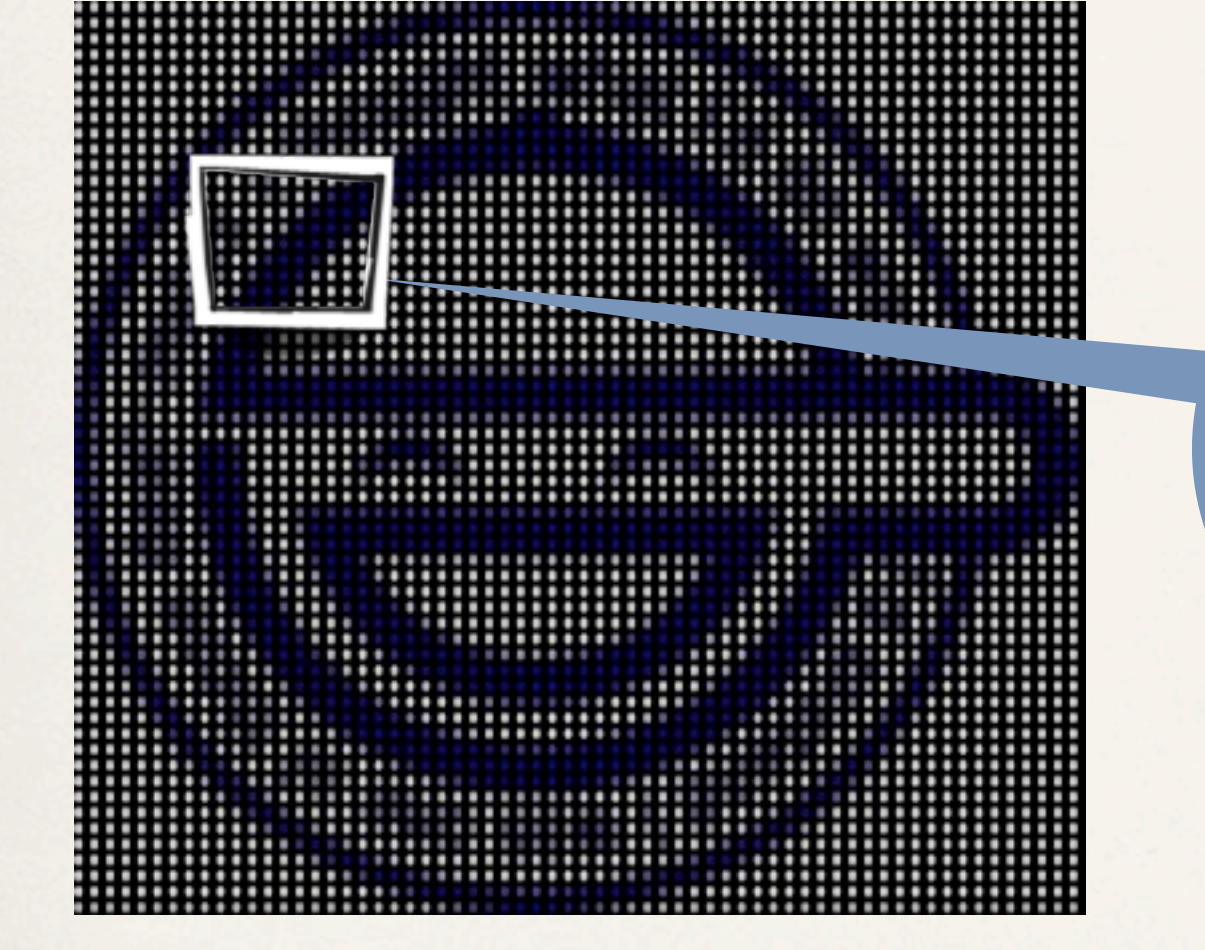

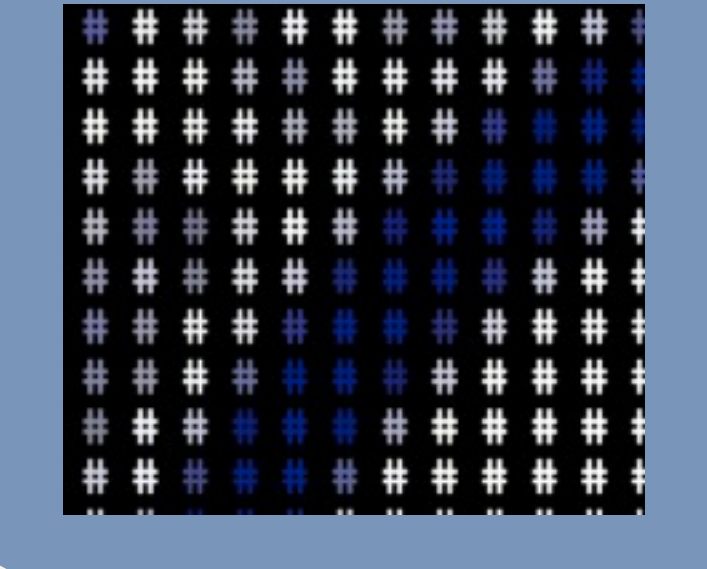

#### Not Image, It's Text.

- ✤ We made Web Application.
- ✤ In this presentation,
	- present the Application.

#### ###Colorful SHARP### ファイルから ファイルを選択 選択されていません 画像アップロード URLから http:// co プロパティの指定 プロックサイズの指定 10 : 画像の選択 | 実民してください 1 決定 出力結果

- ✤ In this application, use averaging filter
	- ✤ Averaging filter calculate selected field 's
		- average of pixel value.

- ✤ Averaging filter is...
	- ✤ one technique of smoothed filter.
	- ✤ smoothed filter operate image's shades of color.

✤ separate image to a lot of small block

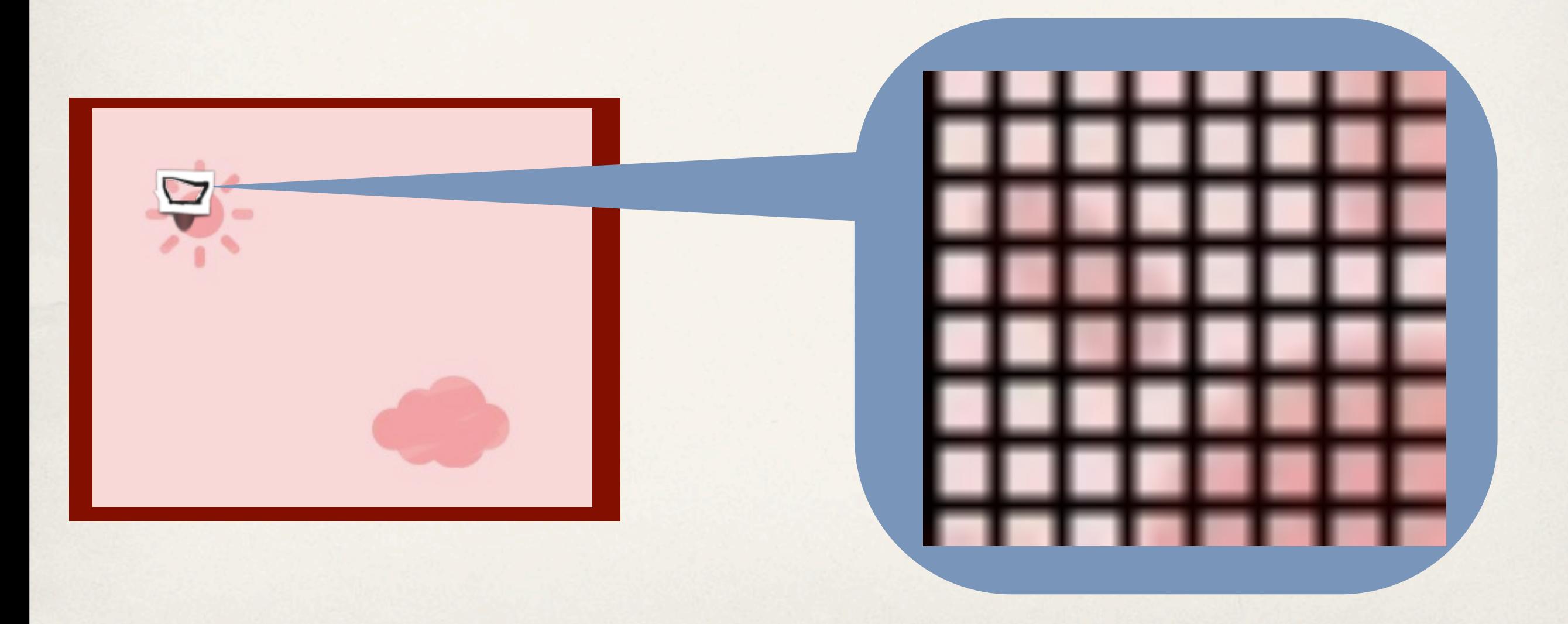

✤ Use averaging filter to each separated block, evaluate average of color

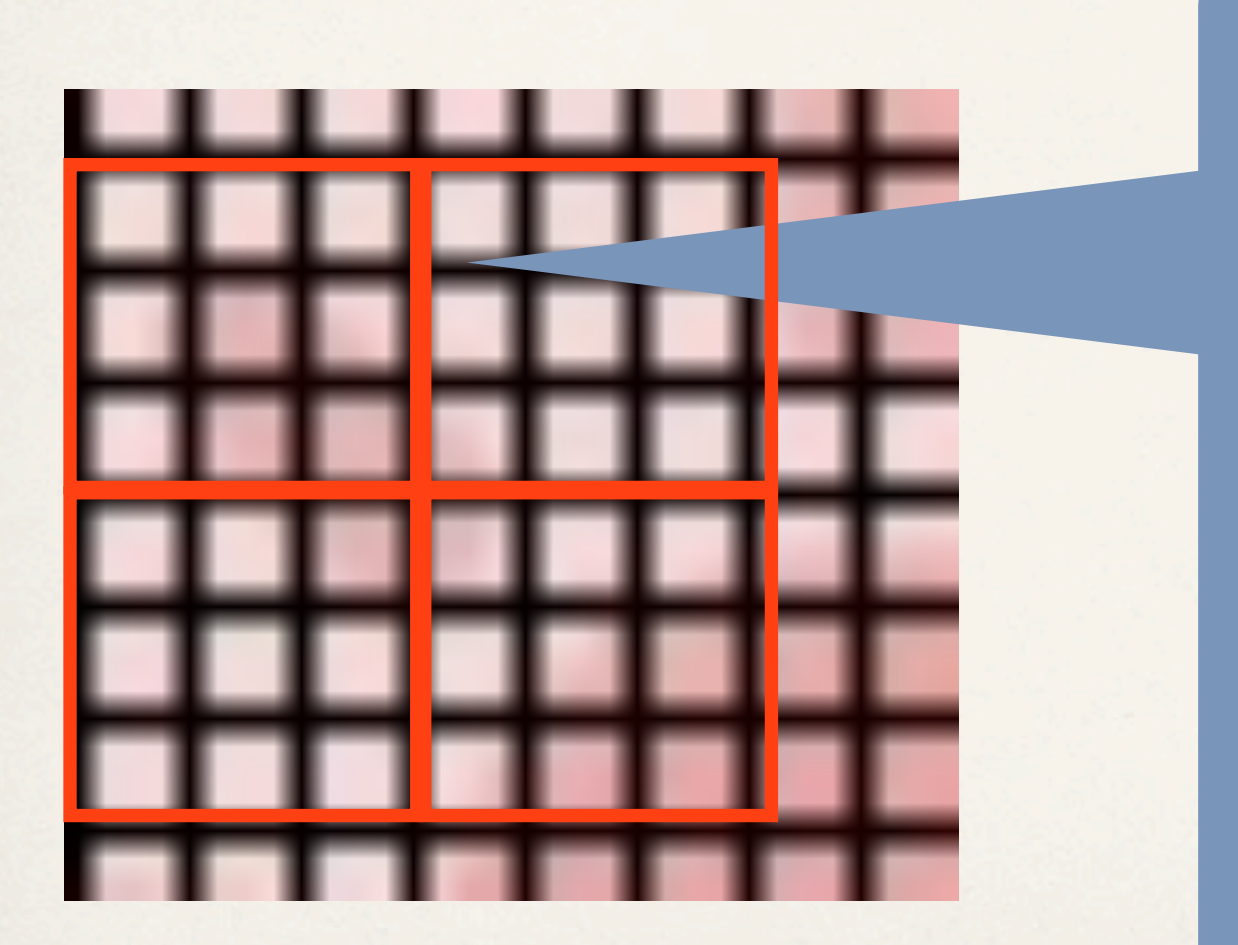

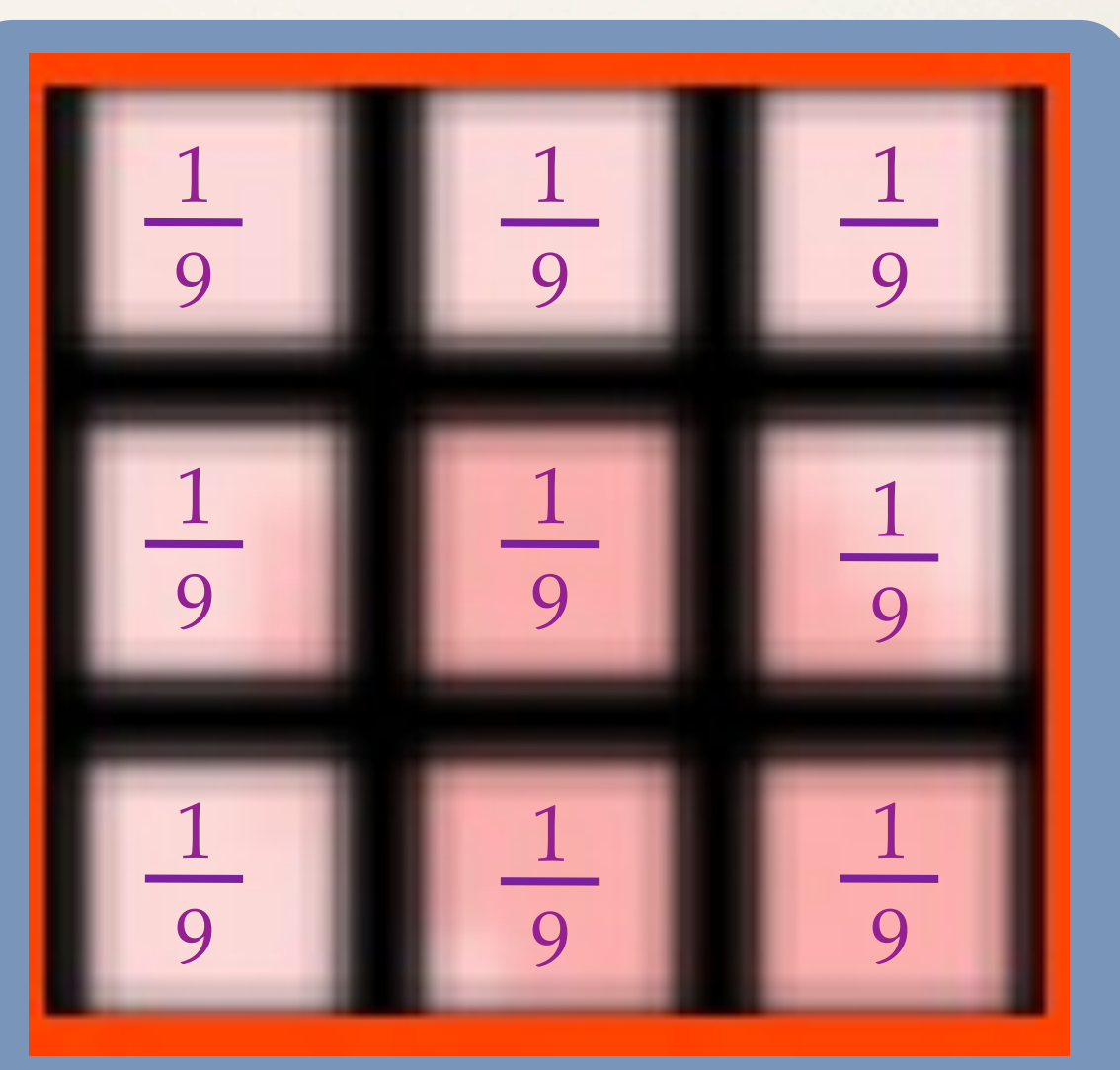

✤ Paint Sharp to average of color

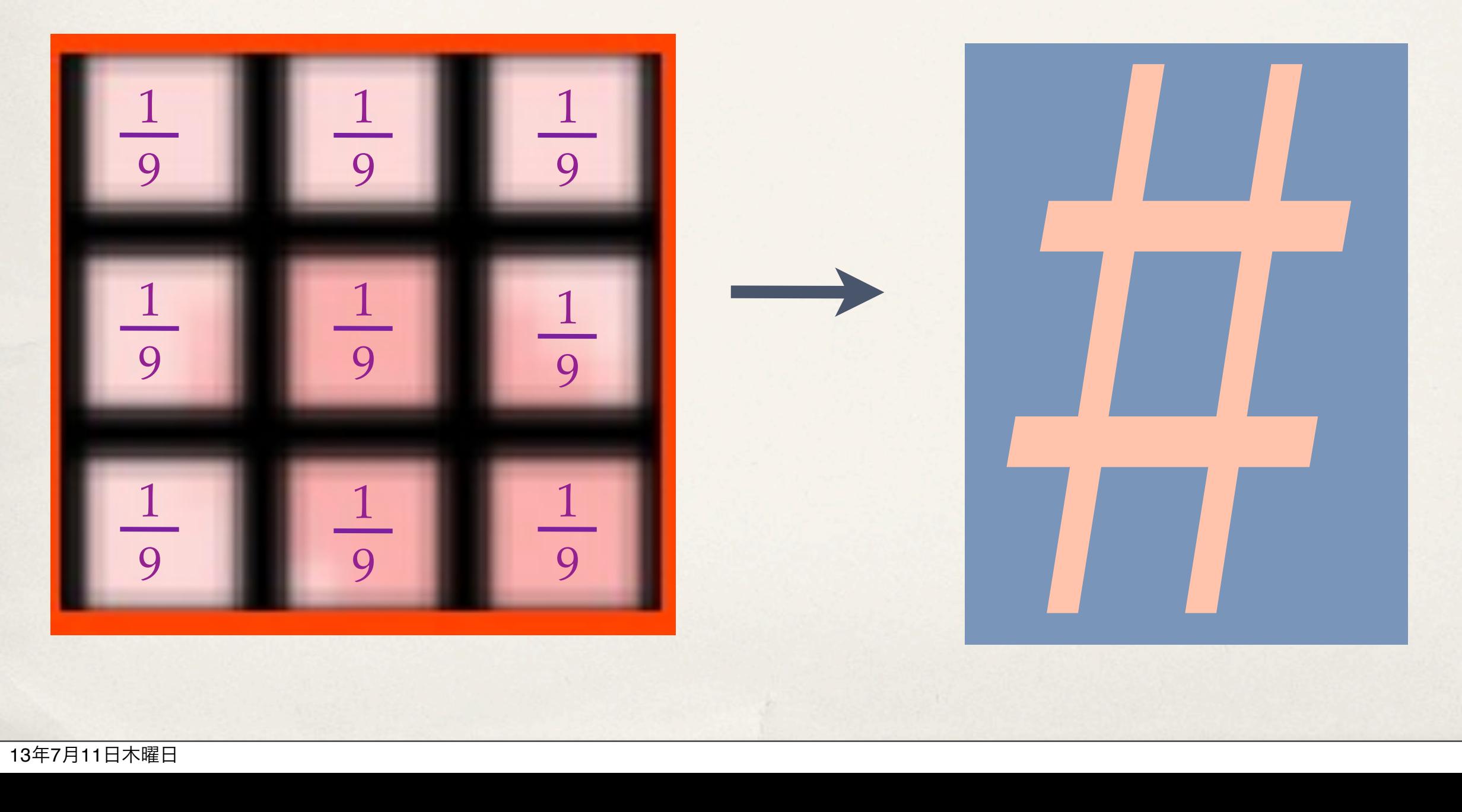

✤ Sort painted sharp as before convert image

![](_page_11_Picture_2.jpeg)

![](_page_12_Figure_1.jpeg)

## Environment

![](_page_13_Picture_41.jpeg)

### Conclusion

- ✤ We can process to convert image.
- ✤ You fun result for converted image on web browser.
- ✤ We deep understand Averaging filter of one technique of smoothing filter.

#### Performance

✤ goto "###Colorful SHARP###";